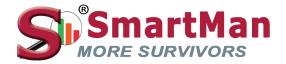

## **Restarting An Activity**

 To restart an activity after completion, click on "Restart" button in the Results box to the right.

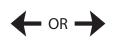

 You may also restart an activity during an activity by clicking the "Restart" button in the Data box to the right.

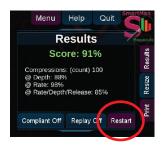

The activity will reset Click the green "Start" button or press the Space Bar to start

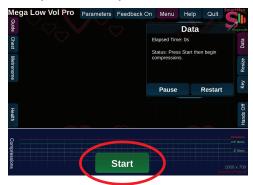

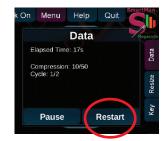